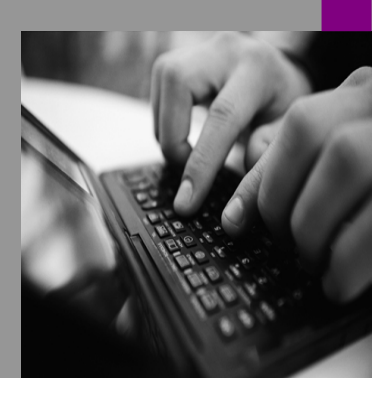

**How-to Guide SAP NetWeaver 7.0**

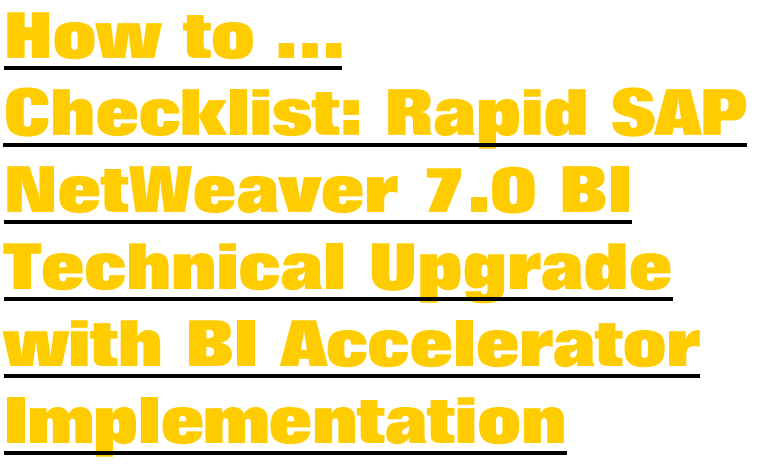

**Version 1 – October 2007** 

**Applicable Target Release: SAP NetWeaver 7.0 BI Business Information Management Enterprise Data Warehousing** 

**Applicable Source Releases: SAP BW 3.0B SAP BW 3.1 Content SAP BW 3.5 (aka SAP NetWeaver '04)** 

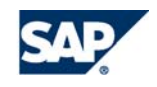

THE BEST-RUN BUSINESSES RUN SAP

© Copyright 2007 SAP AG. All rights reserved.

No part of this publication may be reproduced or transmitted in any form or for any purpose without the express permission of SAP AG. The information contained herein may be changed without prior notice.

Some software products marketed by SAP AG and its distributors contain proprietary software components of other software vendors.

Microsoft, Windows, Outlook, and PowerPoint are registered trademarks of Microsoft Corporation.

IBM, DB2, DB2 Universal Database, OS/2, Parallel Sysplex, MVS/ESA, AIX, S/390, AS/400, OS/390, OS/400, iSeries, pSeries, xSeries, zSeries, z/OS, AFP, Intelligent Miner, WebSphere, Netfinity, Tivoli, and Informix are trademarks or registered trademarks of IBM Corporation in the United States and/or other countries.

Oracle is a registered trademark of Oracle Corporation.

UNIX, X/Open, OSF/1, and Motif are registered trademarks of the Open Group.

Citrix, ICA, Program Neighborhood, MetaFrame, WinFrame, VideoFrame, and MultiWin are trademarks or registered trademarks of Citrix Systems, Inc.

HTML, XML, XHTML and W3C are trademarks or registered trademarks of W3C $^{\circ}$ , World Wide Web Consortium, Massachusetts Institute of Technology.

Java is a registered trademark of Sun Microsystems, Inc.

JavaScript is a registered trademark of Sun Microsystems, Inc., used under license for technology invented and implemented by Netscape.

MaxDB is a trademark of MySQL AB, Sweden.

SAP, R/3, mySAP, mySAP.com, xApps, xApp, SAP NetWeaver, and other SAP products and services mentioned herein as well as their respective logos are trademarks or registered trademarks of SAP AG in Germany and in several other countries all over the world. All other product and service names mentioned are the trademarks of their respective companies. Data

contained in this document serves informational purposes only. National product specifications may vary.

These materials are subject to change without notice. These materials are provided by SAP AG and its affiliated companies ("SAP Group") for informational purposes only, without representation or warranty of any kind, and SAP Group shall not be liable for errors or omissions with respect to the materials. The only warranties for SAP Group products and services are those that are set forth in the express warranty statements accompanying such products and services, if any. Nothing herein should be construed as constituting an additional warranty.

These materials are provided "as is" without a warranty of any kind, either express or implied, including but not limited to, the implied warranties of merchantability, fitness for a particular purpose, or non-infringement.

SAP shall not be liable for damages of any kind including without limitation direct, special, indirect, or consequential damages that may result from the use of these materials.

SAP does not warrant the accuracy or completeness of the information, text, graphics, links or other items contained within these materials. SAP has no control over the information that you may access through the use of hot links contained in these materials and does not endorse your use of third party web pages nor provide any warranty whatsoever relating to third party web pages.

SAP NetWeaver "How-to" Guides are intended to simplify the product implementation. While specific product features and procedures typically are explained in a practical business context, it is not implied that those features and procedures are the only approach in solving a specific business problem using SAP NetWeaver. Should you wish to receive additional information, clarification or support, please refer to SAP Consulting.

Any software coding and/or code lines / strings ("Code") included in this documentation are only examples and are not intended to be used in a productive system environment. The Code is only intended better explain and visualize the syntax and phrasing rules of certain coding. SAP does not warrant the correctness and completeness of the Code given herein, and SAP shall not be liable for errors or damages caused by the usage of the Code, except if such damages were caused by SAP intentionally or grossly negligent.

#### **1 Scenario**

You are planning to upgrade your SAP BI system to the SAP NetWeaver 7.0 BI (aka 2004s) release. Your current system is one of the following versions: BW 3.0B, BW 3.1C, or BW 3.5 (aka SAP NetWeaver '04 BI). You require a checklist to help you to plan your upgrade activities.

#### **2 Introduction**

#### **Background**

This is a collection of common tasks recommended to be executed in relation to an upgrade to SAP NetWeaver 7.0 BI. The 'original' SAP BI releases covered in this document are SAP BW 3.0B, SAP BW 3.1 Content, SAP BI 3.2 Content, or SAP BI 3.3 Content. If your SAP BI system is of version SAP BW 2.0B or 2.1C, numerous additional tasks will be required (in addition to the ones in this checklist), as you will need to perform migration steps to bring your system's functionality to the 3.x level. SAP NetWeaver 7.0 BI (aka SAP NetWeaver 2004s BI) is considered the 'target release' in this document.

An important general concept to grasp about SAP NetWeaver 7.0 BI is the "coexistence strategy". The coexistence strategy means that new features, functionality, technology – has been implemented in a manner where it is not mandatory to utilize them once the system has been upgraded. In general, the 3.x functionality continues to be supported – data loads using the 3.x functionality are still viable, the 3.x BEx tools can be utilized without concern. The coexistence strategy lends itself to a phased upgrade project approach.

The exception to the "coexistence strategy" is the "BI statistics" functionality – the 3.x "BW statistics" content (for example, table RSDDSTAT) is no longer functional once SAPup has been completed. It is mandatory to implement the 7.0 "BI statistics" content in order to enable capture and analysis of BI performance data. The coexistence strategy has a role in the approach in this document, in that it is assumed as a key part of the short-term project plan (together with the implementation of the BI accelerator). This document assumes a "technical upgrade" plan for the short-term with the BIA deployment. Furthermore, it is assumed here that subsequent project phases (medium and long-term) will include migration to, and exploitation of, new 7.0 BI features, functionality and technology.

#### **About this Document:**

It should be noted that a number of the tasks in the document are duplicated in other SAP materials (Upgrade guides, How-To papers, white papers, etc) and SAP notes.

This document is not intended to replace standard SAP documentation, but is provided as a complimentary checklist to these documents.

Additionally, this checklist should not be considered exhaustive. Periodically, additional tasks, updates, and tips may be generated, and it is intended that the primary delivery mechanism of such information be via SAP notes. We intend to routinely compile new content into this document and to re-publish this document on the SAP Service Marketplace. Changes to the document will be recorded in the document version number on the title page.

## **3. Actions that can be executed weeks or months before starting the technical upgrade procedure**

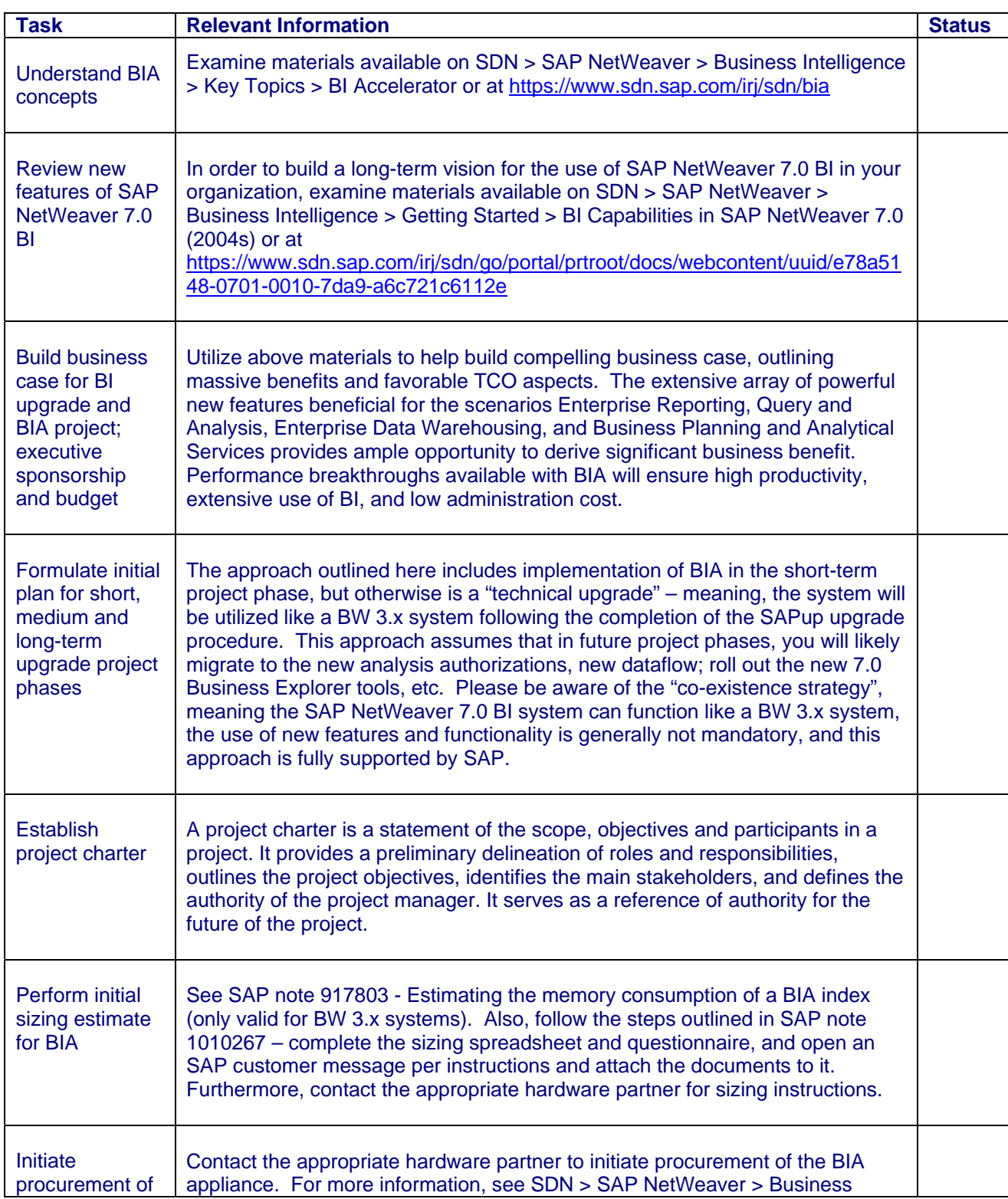

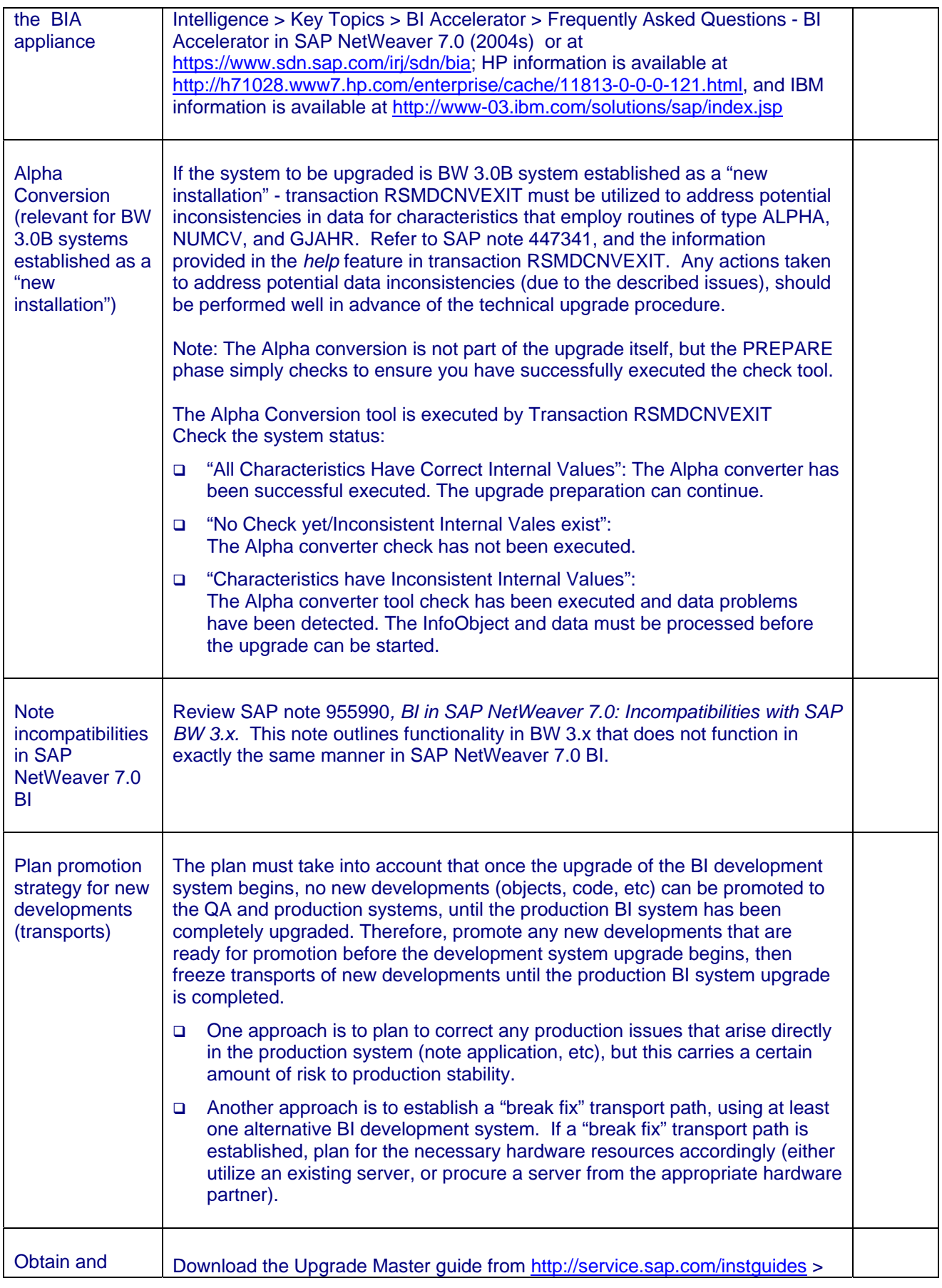

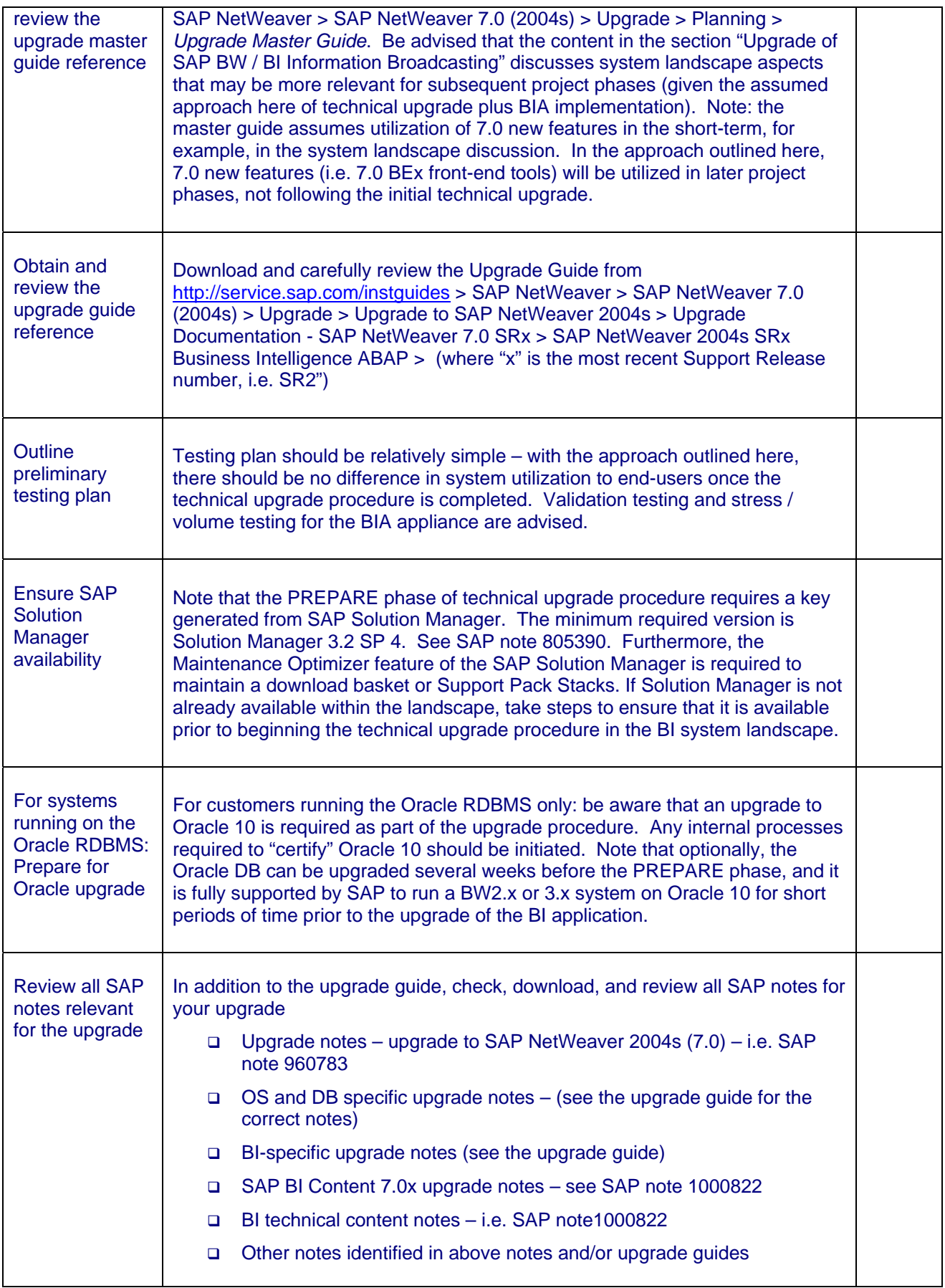

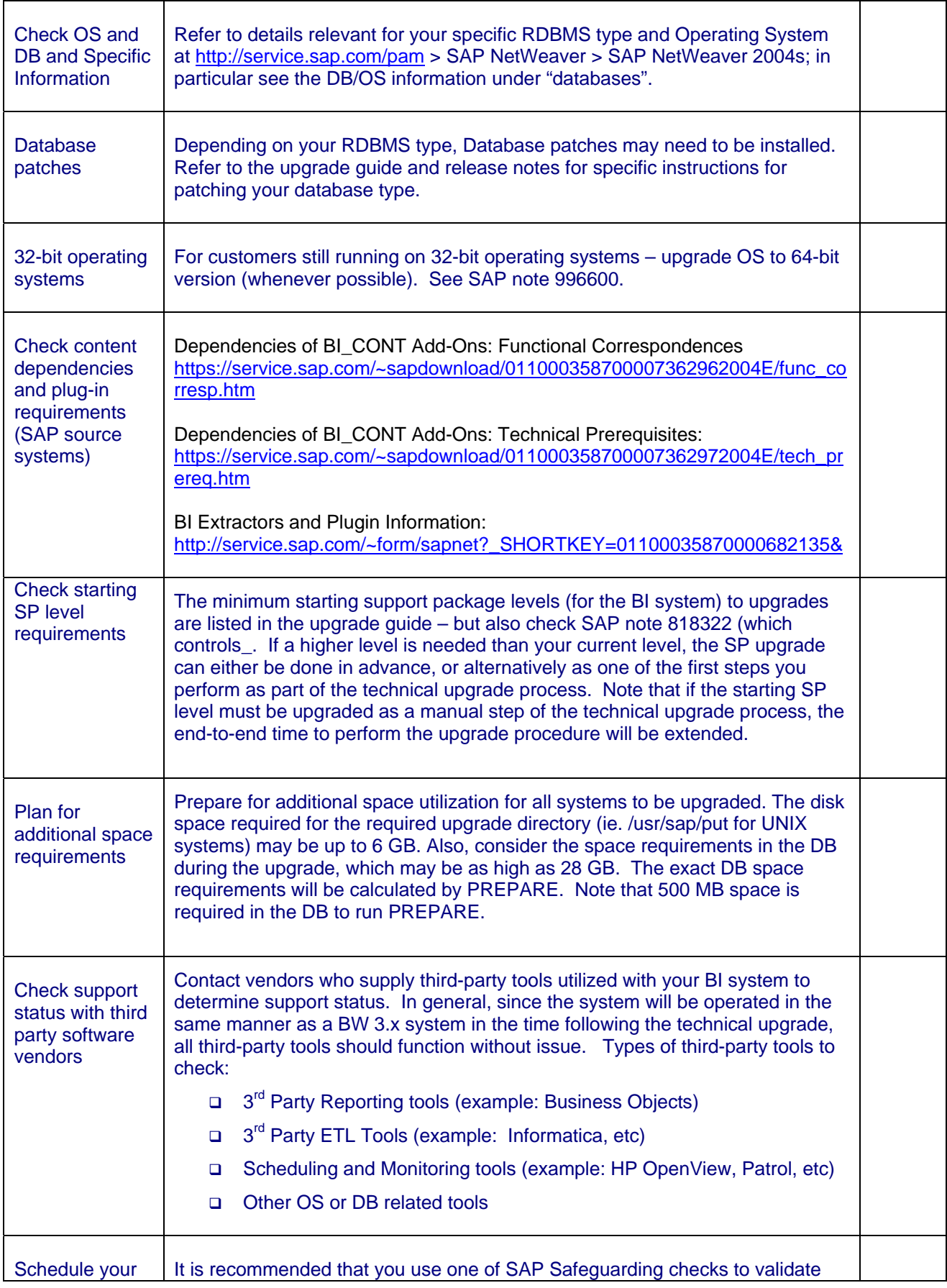

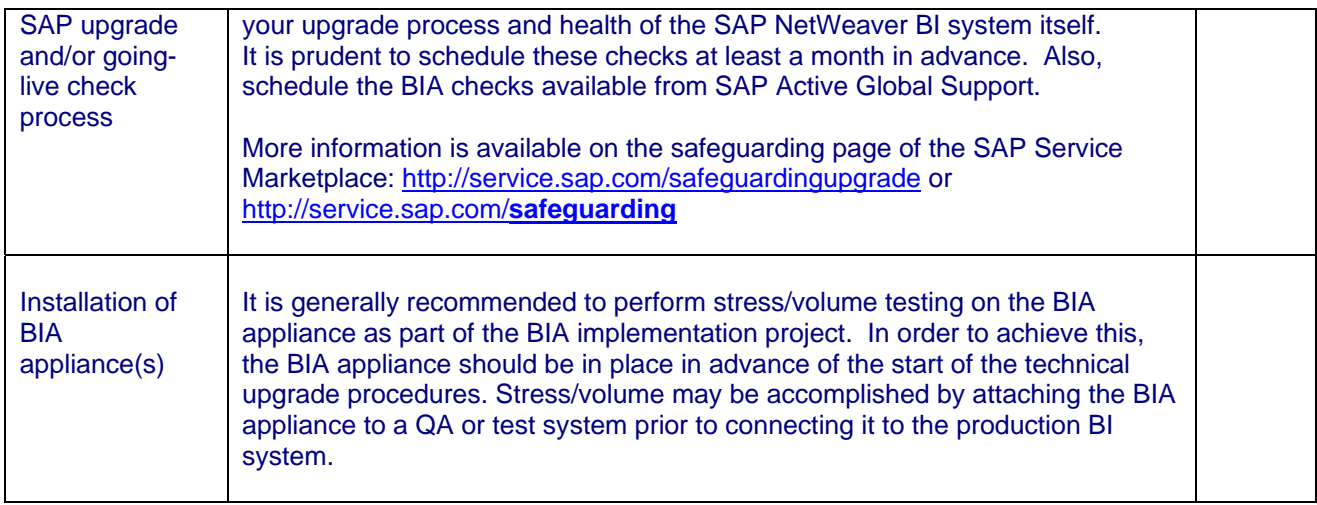

# **4. Actions that can be executed weeks before starting the technical upgrade procedure**

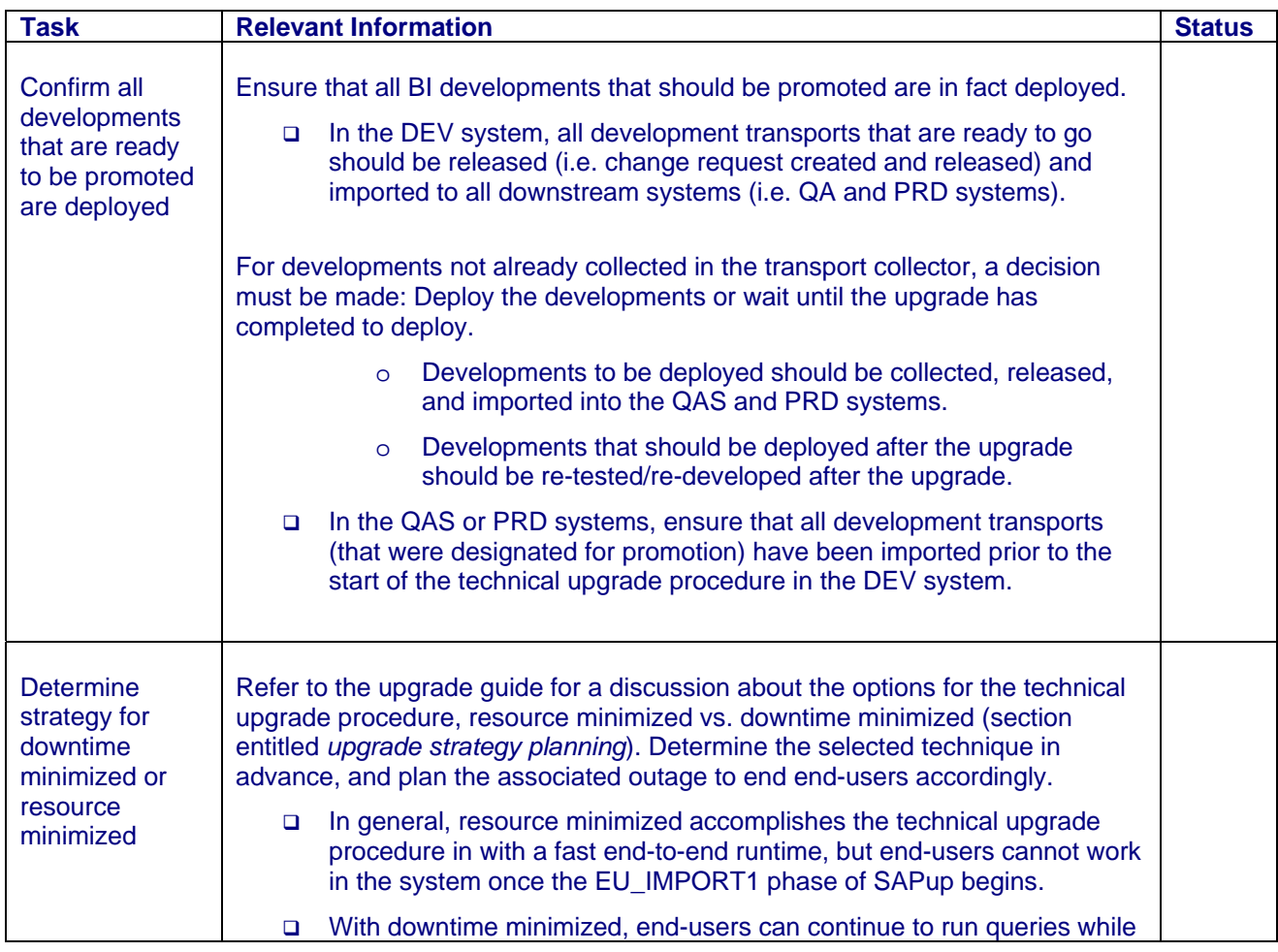

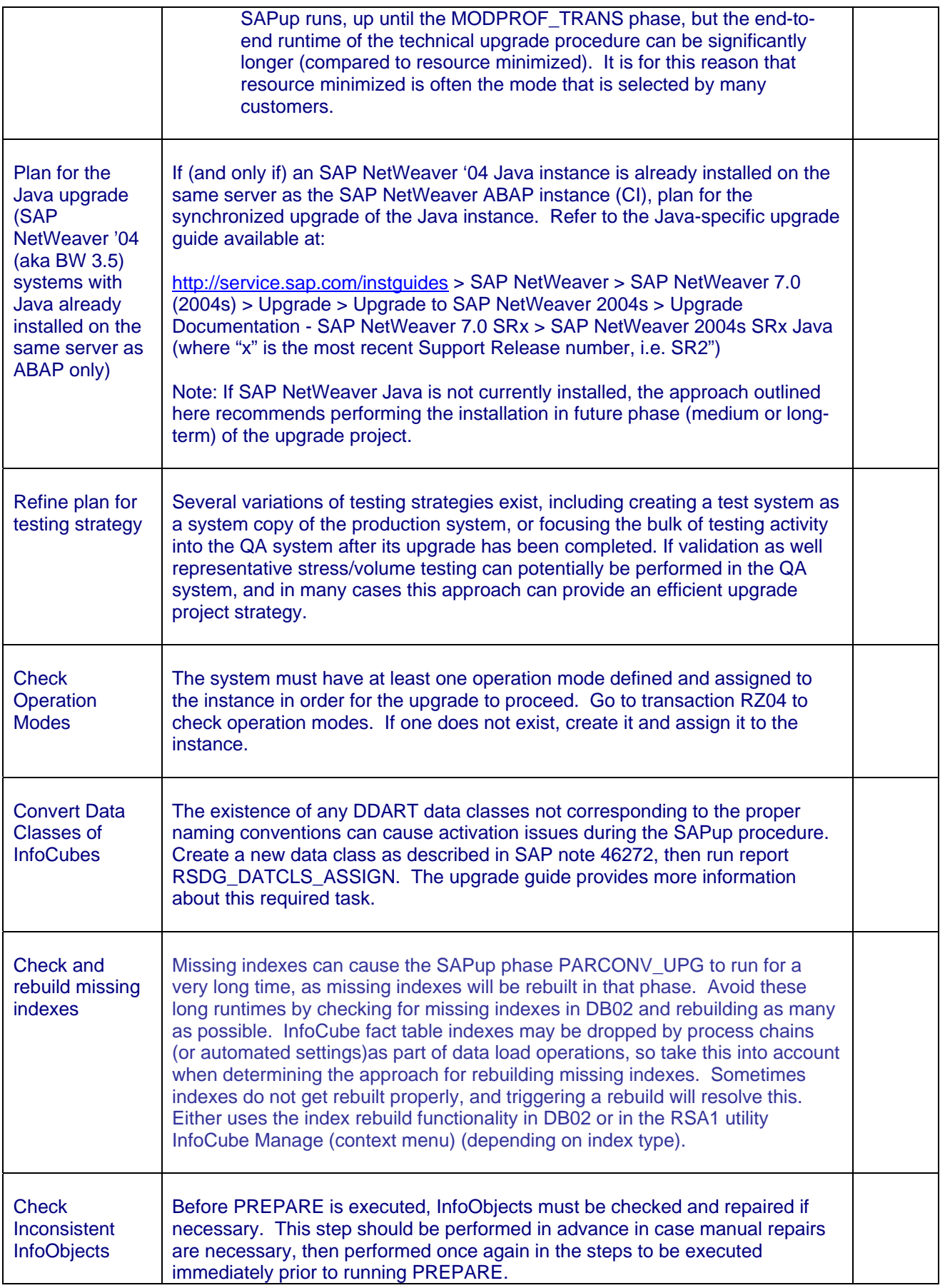

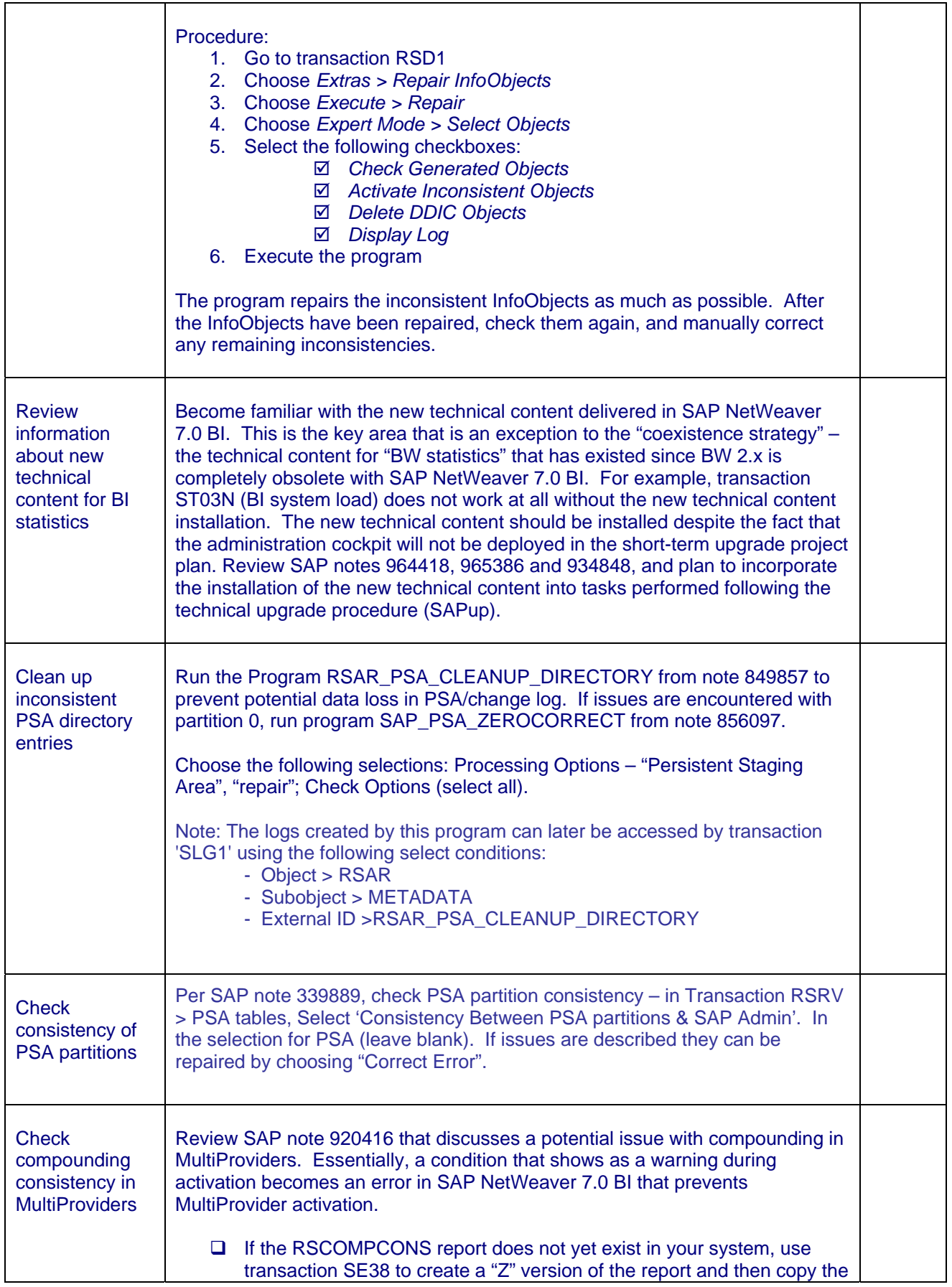

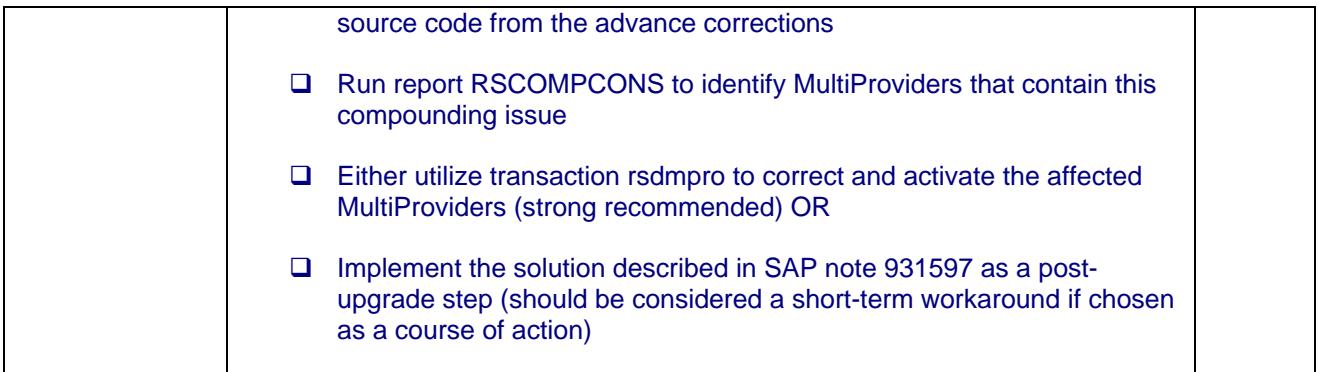

### **5. Actions that can be executed directly prior to running the PREPARE phase of the technical upgrade procedure**

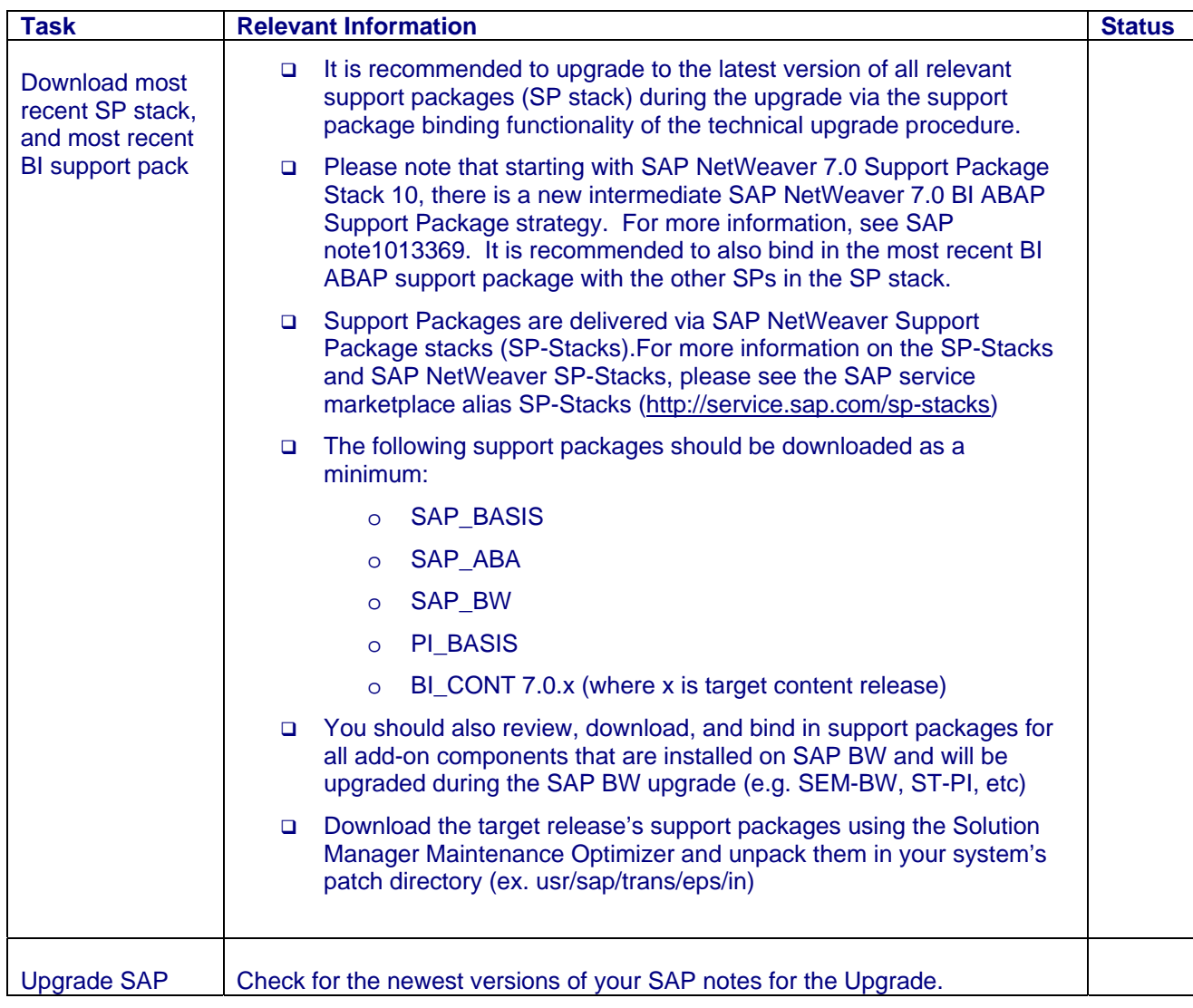

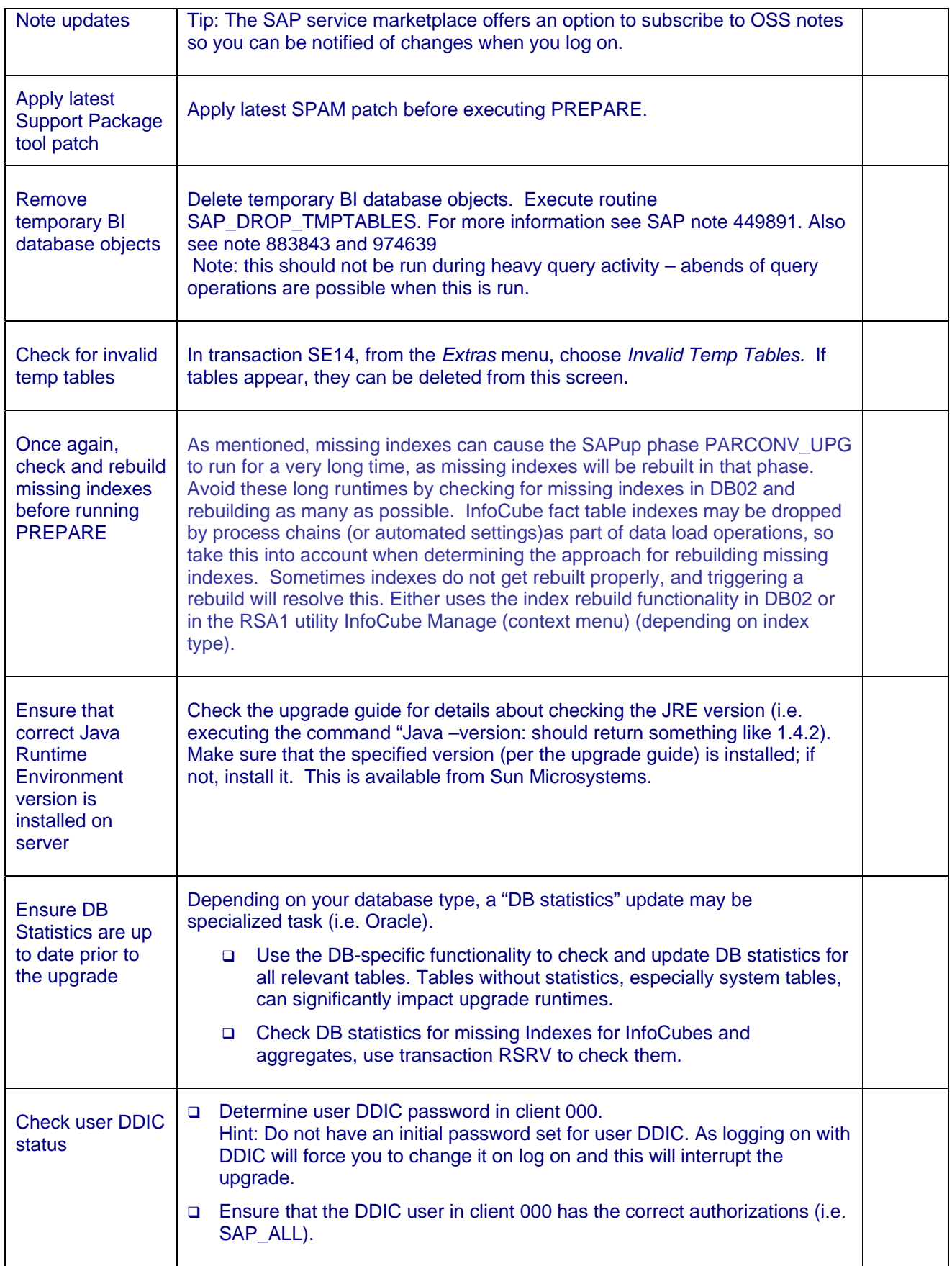

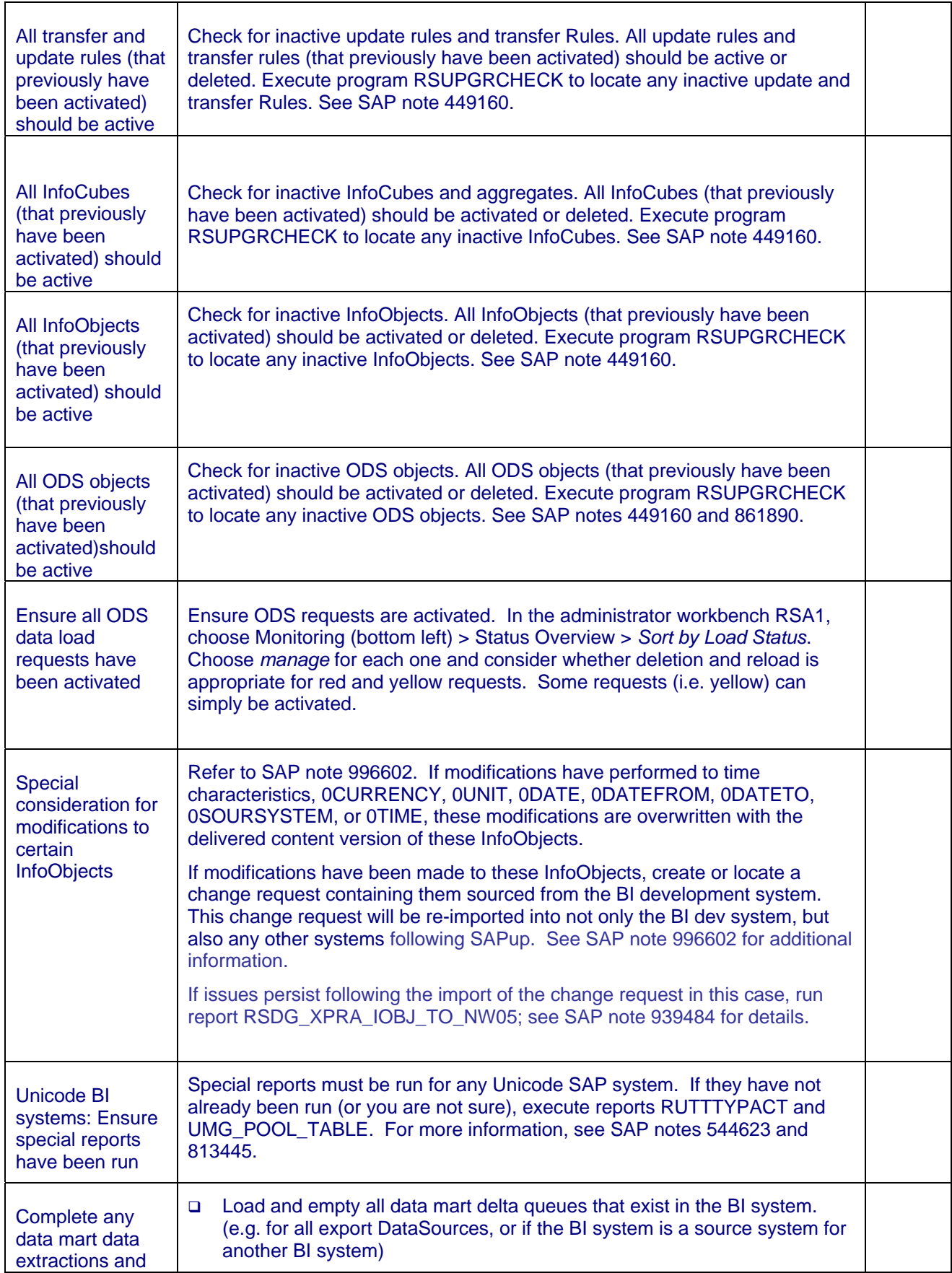

![](_page_13_Picture_165.jpeg)

# **6. Tasks that should be executed after completing PREPARE and prior to executing SAPup**

![](_page_14_Picture_153.jpeg)

## **7. Tasks that should be executed after the completion of SAPup**

![](_page_14_Picture_154.jpeg)

![](_page_15_Picture_148.jpeg)

![](_page_16_Picture_157.jpeg)

![](_page_17_Picture_172.jpeg)

![](_page_18_Picture_169.jpeg)

![](_page_19_Picture_165.jpeg)

## **Appendix: Example High-level Timeline (Rapid Technical BI Upgrade and BI Accelerator Implementation)**

![](_page_20_Picture_136.jpeg)

![](_page_21_Picture_60.jpeg)

**<http://www.sdn.sap.com/irj/sdn/howtoguides>**

![](_page_22_Picture_1.jpeg)